# **QGIS Application - Bug report #2018 the order of grouped layers changes unexpectedly on other tasks**

*2009-10-16 02:38 PM - Milena Nowotarska*

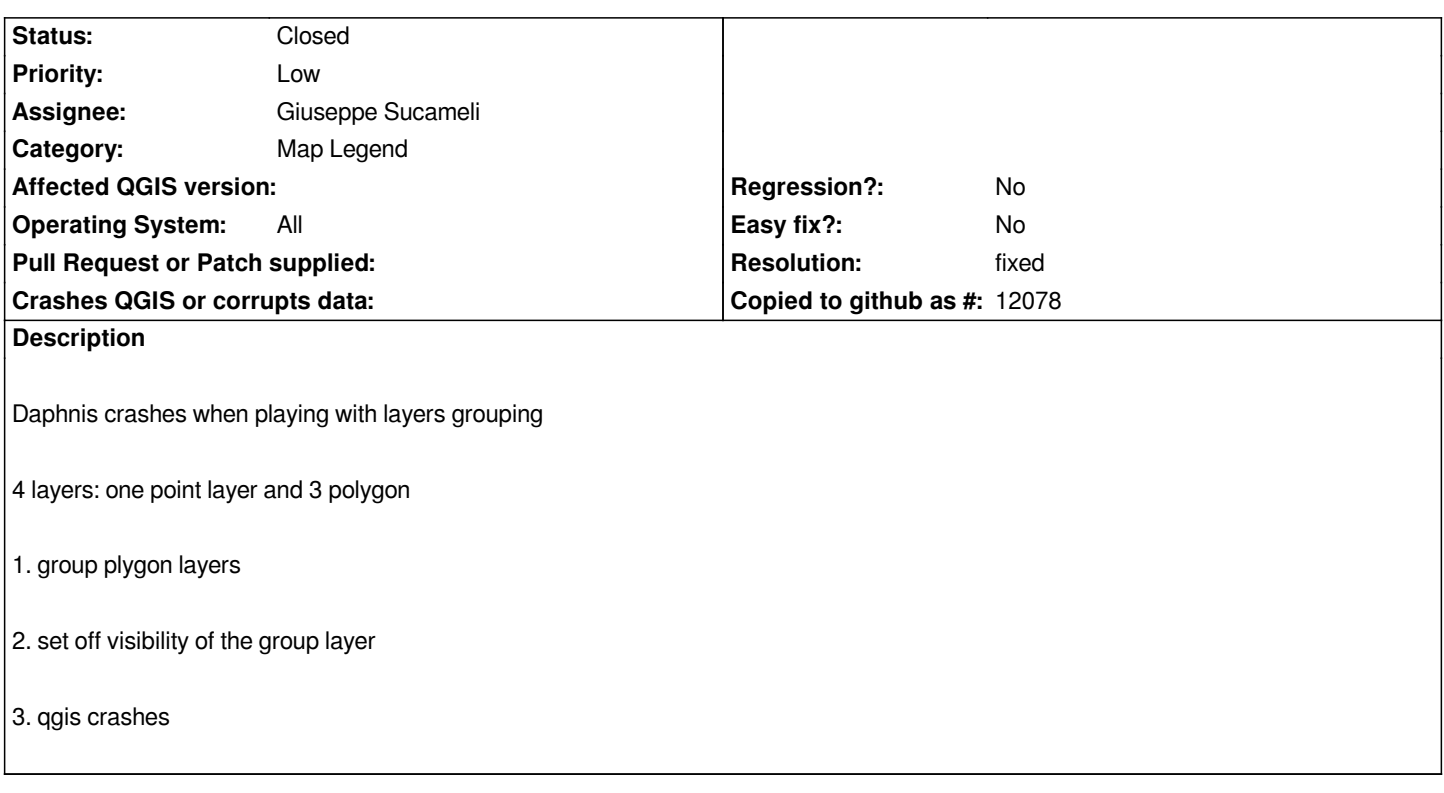

#### **History**

# **#1 - 2009-10-16 02:42 PM - Giovanni Manghi**

*If I'm not wrong there were a few changes/fixes since 1.2 in the legend. Please try a newer version (1.3 or trunk) and report back.*

### **#2 - 2009-10-17 03:33 AM - Giovanni Manghi**

*tested under xp with qgis >= 1.3 and no crash. Please test again and leave feedback.*

## **#3 - 2009-10-17 02:57 PM - Milena Nowotarska**

*I can not confirm crash for 1.3 nor trunk 11818.*

*But something else happens: layers are changing their order when changing visibility, they even jump to the oter group of layers.*

*Also so called "Files" may jump out of main layer, see attachement.*

#### **#4 - 2009-10-17 03:39 PM - Giovanni Manghi**

*Replying to [comment:3 milenan]:*

*I can not confirm crash for 1.3 nor trunk 11818.*

*But something else happens: layers are changing their order when changing visibility, they even jump to the oter group of layers.*

*Also so called "Files" may jump out of main layer, see attachement.*

*yes you are right, it does happens, and if I'm not wrong there is already a ticket about it. But don't close this, it may help underline the problem. Just change the title as the original problem your reported has been solved.*

#### **#5 - 2010-04-02 03:00 PM - Mayeul Kauffmann**

*I can confirm that "sometimes" (hard to predict) changing the visibility of a layer makes it move up or down in the layer panel (qgis 1.4.0 on Kubuntu 9.10). I changed the priority from minor to major: the goal of the layer panel is to organize panels into groups to facilitate finding your layers; randomly "jumping" layers prevent the layer panel to reach that goal, especially when you have numerous layers in a project.*

# **#6 - 2010-06-03 07:40 PM - Giuseppe Sucameli**

*Can anybody tries if now (from commit:c43e11e4 (SVN r13643)) legend works as expected? So I can close also this ticket.*

#### **#7 - 2010-06-11 11:14 AM - Giovanni Manghi**

*please leave feedback so we can eventually close this ticket*

#### **#8 - 2010-06-22 03:50 AM - Giovanni Manghi**

- *Resolution set to fixed*
- *Status changed from Open to Closed*

*this should be fixed, reopen if necessary.*

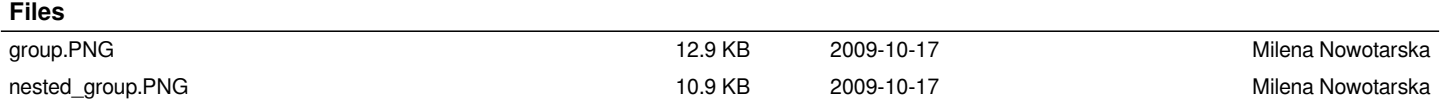